# **Actuariat IARD - ACT2040 Partie 4 - modèles linéaires généralisés** i.e. GLM  $(Y \in \{0,1\}, \mathbb{N}, \mathbb{R}_+, \mathbb{R}$  etc.)

#### **Arthur Charpentier**

charpentier.arthur@uqam.ca

http ://freakonometrics.hypotheses.org/

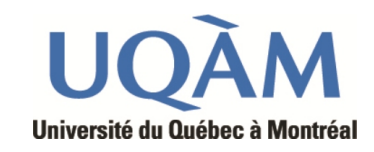

Hiver 2013

1

**Références** : Frees (2010), chapitre 13, de Jong & Heller (2008), chapitre 5, et Denuit & Charpentier (2005), chapitre 11.

Considérons des lois de paramètres *θ* (et *φ*) dont la fonction de densité (par rapport à la mesure dominante adéquate (mesure de comptage sur N ou mesure de Lebesgue sur R) s'écrit

$$
f(y|\theta,\phi) = \exp\left(\frac{y\theta - b(\theta)}{a(\phi)} + c(y,\phi)\right),\,
$$

où *a*(·), *b*(·) et *c*(·) sont des fonctions, et où *θ* est appelé paramètre naturel. Le paramètre *θ* est le paramètre d'intérêt tandi que *φ* est considéré comme un paramètres de nuisance (et supposé connu, dans un premier temps).

Exemple La loi Gaussienne de moyenne  $\mu$  et de variance  $\sigma^2$ ,  $\mathcal{N}(\mu, \sigma^2)$ appartient à cette famille, avec  $\theta = \mu$ ,  $\phi = \sigma^2$ ,  $a(\phi) = \phi$ ,  $b(\theta) = \theta^2/2$  et

$$
c(y, \phi) = -\frac{1}{2} \left( \frac{y^2}{\sigma^2} + \log(2\pi\sigma^2) \right), \ \ y \in \mathbb{R},
$$

**Exemple** La loi de Bernoulli de moyenne *π*,  $\mathcal{B}(\pi)$  correspond au cas  $\theta = \log\{p/(1-p)\}, a(\phi) = 1, b(\theta) = \log(1 + \exp(\theta)), \phi = 1$  et  $c(y, \phi) = 0$ . **Exemple** La loi binomiale de moyenne  $n\pi$ ,  $\mathcal{B}(n,\pi)$  correspond au cas  $\theta = \log\{p/(1-p)\}, a(\phi) = 1, b(\theta) = n\log(1 + \exp(\theta)), \phi = 1 \text{ et } c(y, \phi) = \log\binom{n}{n}$ *y*  $\setminus$ .

**Exemple** La loi de Poisson de moyenne  $\lambda$ ,  $\mathcal{P}(\lambda)$  appartient à cette famille,

$$
f(y|\lambda) = \exp(-\lambda)\frac{\lambda^y}{y!} = \exp(y \log \lambda - \lambda - \log y!), \ \ y \in \mathbb{N},
$$

 $\text{avec } \theta = \log \lambda, \ \phi = 1, \ a(\phi) = 1, \ b(\theta) = \exp \theta = \lambda \ \text{et} \ c(y, \phi) = -\log y!$ .

**Exemple** La loi Binomiale Négative, de paramètres *r* et *p*,

$$
f(k|r,p) = {y+r-1 \choose y} (1-p)^r p^y, \ y \in \mathbb{N}.
$$

que l'on peut écrire

$$
f(k|r, p) = \exp\left(y \log p + r \log(1-p) + \log\left(\frac{y+r-1}{y}\right)\right)
$$

soit  $\theta = \log p$ ,  $b(\theta) = -r \log p$  et  $a(\phi) = 1$ 

On reviendra sur cette loi dans la prochaine section du cours.

**Exemple** La loi Gamma (incluant la loi exponentielle) de moyenne *µ* et de variance  $\nu^{-1}$ ,

$$
f(y|\mu,\nu) = \frac{1}{\Gamma(\nu)} \left(\frac{\nu}{\mu}\right)^{\nu} y^{\nu-1} \exp\left(-\frac{\nu}{\mu}y\right), \ \ y \in \mathbb{R}_+,
$$

est également dans la famille exponentielle. Il faut choisir  $\theta = -$ 1 *µ*  $a(\phi) = \phi,$  $b(\theta) = -\log(-\theta), \phi = \nu^{-1}$  et

$$
c(y, \phi) = \left(\frac{1}{\phi} - 1\right) \log(y) - \log\left(\Gamma\left(\frac{1}{\phi}\right)\right)
$$

On reviendra sur cette loi dans la section du cours sur la modélisation des coûts de sinistres.

# **Espérance et variance**

Pour une variable aléatoire *Y* dont la densité est de la forme exponentielle, alors

 $\mathbb{E}(Y) = b'(\theta)$  et  $\text{Var}(Y) = b''(\theta)\phi$ ,

i.e. la variance de *Y* apparaît comme le produit de deux fonctions :

- la première,  $b''(\theta)$ , qui dépend uniquement du paramètre  $\theta$  est appelée *fonction variance*,
- la seconde est indépendante de *θ* et dépend uniquement de *φ*.

En notant  $\mu = \mathbb{E}(Y)$ , on voit que le paramètre  $\theta$  est lié à la moyenne  $\mu$ . La fonction variance peut donc être définie en fonction de *µ* , nous la noterons dorénavant

$$
V(\mu) = b''([b']^{-1}(\mu))\phi.
$$

**Exemple** Dans le cas de la loi normale,  $V(\mu) = 1$ , dans le cas de la loi de Poisson,  $V(\mu) = \mu$  alors que dans le cas de la loi Gamma,  $V(\mu) = \mu^2$ .

## **Espérance et variance**

Notons que la fonction variance caractérise complètement la loi de la famille exponentielle. Chacune des lois de la famille exponentielle possède une fonction de lien spécifique, dite *fonction de lien canonique*, permettant de relier l'espérance *µ* au paramètre naturel (ou canonique) *θ*. Le lien canonique est tel que  $g_{\star}(\mu) = \theta$ . Or,  $\mu = b'(\theta)$  donc  $g_{\star}(\cdot) = b'(\cdot)^{-1}$ .

**Exemple** Pour la loi normale,  $\theta = \mu$  (link='identity'),

**Exemple** Pour la loi de Poisson,  $\theta = \log(\mu)$  (link='log')

**Exemple** Pour la loi de Bernoulli,  $\theta = logit(\mu) = log \frac{\mu}{\lambda}$  $1-\mu$  $, (link='logit')$ 

**Exemple** Pour la loi Gamma,  $\theta = 1/\mu$  (link='inverse')

# **Espérance et variance**

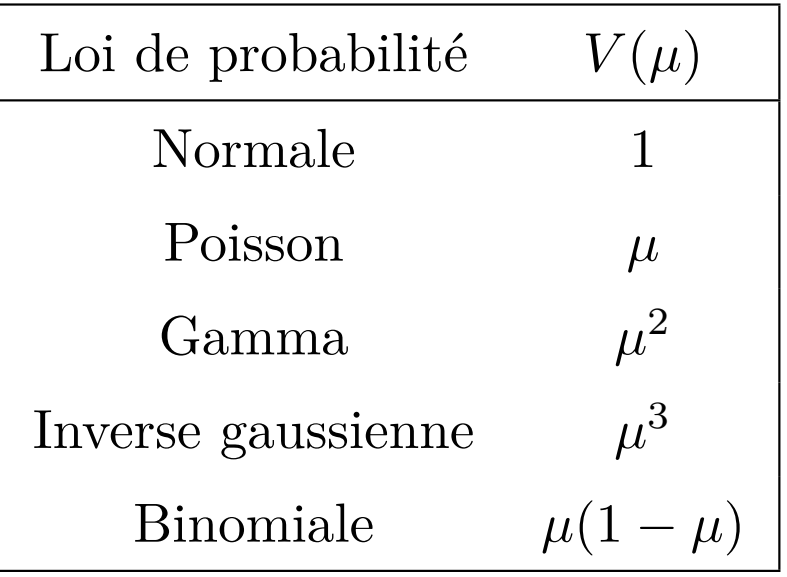

#### **Espérance et variance, la famille Tweedie**

Tweedie (1984) a suggéré la famille suivante

$$
f(y|\mu,\phi) = A(y,\phi) \cdot \exp\left\{\frac{1}{\phi} \Big[y\theta(\mu) - \kappa(\theta(\mu))\Big] \right\},\,
$$

où

$$
\theta(\mu) = \begin{cases} \frac{\mu^{1-\gamma}}{1-\gamma} & \gamma \neq 1 \\ \log \mu & \gamma = 1 \end{cases} \quad \text{et} \quad \kappa(\theta(\mu)) = \begin{cases} \frac{\mu^{2-\gamma}}{2-\gamma} & \gamma \neq 2 \\ \log \mu & \gamma = 2 \end{cases}
$$

La loi de *Y* est alors une loi Poisson composée, avec des sauts Gamma,

$$
Y \sim \mathcal{C}\mathcal{P}oi\left(\mu^{2-\gamma}\phi(2-\gamma), \mathcal{G}\left(-\frac{2-\gamma}{\phi(1-\gamma)}, \phi(2-\gamma)\mu^{\gamma-1}\right)\right),\,
$$

où  $\gamma \in [1, 2]$ .

**Remarque** On a une mesure de Dirac en 0 avec distribution (continue) définie  $\text{sur } \mathbb{R}^+.$ 

#### **Espérance et variance, la famille Tweedie**

On obtient alors une fonction variance de la forme  $V(\mu) = \phi \mu^{\gamma}$ . On retrouve le modèle de Poisson quand  $\gamma \to 1$  (ou  $\alpha \to \infty$ ) et une loi Gamma quand  $\gamma \to 2$  (ou  $\alpha \to 0$ ). Il est en fait possible d'obtenir une classe beaucoup plus large, y compris dans le cas où *γ >* 2 en considérant des lois stables.

## **Paramètre naturel, et lien canonique**

Le lien canonique est tel que  $g(\mu_i) = \theta_i$ . Or,  $\mu_i = b'(\theta_i)$  d'où  $g^{-1} = b'$ .

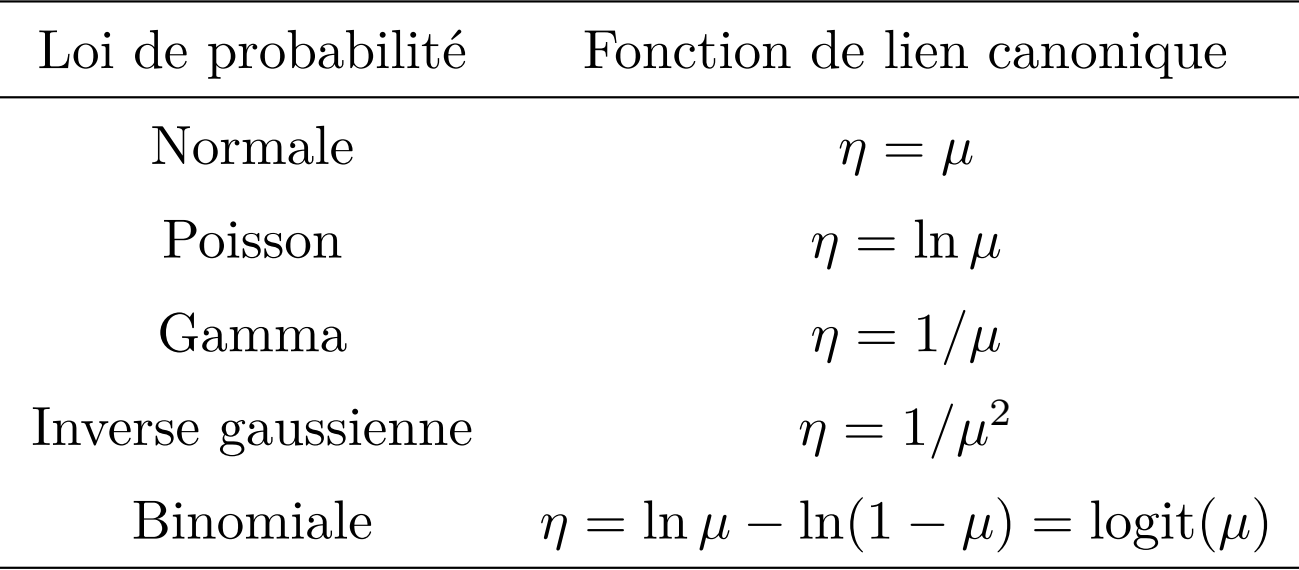

#### **Syntaxe et programmation**

La syntaxe des modèles linéaires généralisées ressemble à

```
> glm(Y~X1+X2+X3+offset(log(Z)), family = quasipoisson(link='log'),
+ data = base, weights=w)
```
qui correspond à un modèle

$$
\mathbb{E}(Y_i|\boldsymbol{X}_i) = \mu_i = g^{-1}(\boldsymbol{X}_i'\boldsymbol{\beta} + \xi_i) \text{ et } \text{Var}(Y_i|\boldsymbol{X}_i) = \frac{\phi V(\mu_i)}{\omega_i}
$$

où Y est le vecteur des *Y<sup>i</sup>* que l'on cherche à modéliser (le nombre de sinistres de la police *i* par exemple), X1, X2 et X3 sont les variables explicatives qui peuvent être qualitatives (on parlera de facteurs) ou quantitatives, link='log' indique que *g* est la fonction log, family=poisson revient à choisir une fonction variance V identité, alors que family=quasipoisson revient à choisir une fonction variance V identité avec un paramètre de dispersion  $\phi$  à estimer, offset correspond à la variable  $\xi_i$ , et weights le vecteur  $\boldsymbol{\omega} = (\omega_i)$ .

# **Contrainte du logiciel**

Il est possible de choisir, en théorie, n'importe quelle fonction de lien (bijective) *g* telle que  $g(\mu) = \eta$ . En colonne, la forme de la fonction lien, où  $\star$  désigne le lien canonique

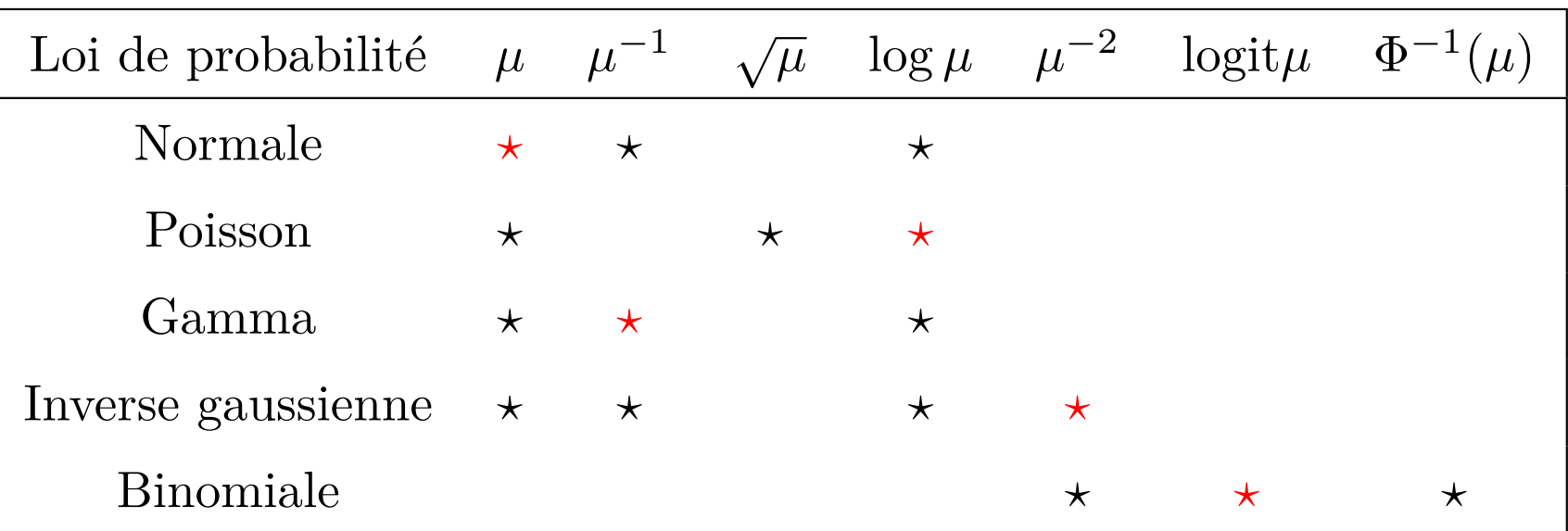

## **Les** *quasi-***lois**

La loi de Poisson correspondait au cas

$$
f(y|\lambda) = \exp(-\lambda)\frac{\lambda^y}{y!} = \exp(y \log \lambda - \lambda - \log y!), \ \ y \in \mathbb{N},
$$

avec  $\theta = \log \lambda$ ,  $\phi = 1$ . On a alors  $Var(Y) = E(Y)$ .

On souhaitera introduire un paramètre  $\phi \neq 1$ , autorisant de la surdispersion  $(\phi > 1)$ . On parle alors de loi quasi-Poisson (mais ce n'est pas une vraie loi). Avec un tel modèle, on aurait  $Var(Y) = \phi \times E(Y)$ .

**Remarque** On reviendra plus longuement sur la modélisation dans le cas surdispersé dans la prochaine section du cours.

#### **Des lois exponentielles aux GLM**

Considérons des variables aléatoires indépendantes  $Y_1, Y_2, \ldots, Y_n$ . La densité de chacune de celles-ci est

$$
f(y_i|\theta_i, \phi) = \exp\left\{\frac{y_i\theta_i - b(\theta_i)}{a(\phi)} + c(y_i, \phi)\right\}
$$

par rapport à la mesure dominante appropriée (mesure de comptage sur N ou mesure de Lebesgue sur R). Dès lors, la vraisemblance est

$$
\mathcal{L}(\boldsymbol{\theta},\phi|\boldsymbol{y})=\prod_{i=1}^n f(y_i|\theta_i,\phi)=\exp\left\{\frac{\sum_{i=1}^n y_i\theta_i-\sum_{i=1}^n b(\theta_i)}{a(\phi)}+\sum_{i=1}^n c(y_i,\phi)\right\}.
$$

On suppose que les  $\theta_i$  sont fonction d'un ensemble de *p* paramètres  $\beta_1, \beta_2, \ldots, \beta_p$ , disons.

## **Des lois exponentielles aux GLM**

Plus précisément, notant *µ<sup>i</sup>* la moyenne de *Y<sup>i</sup>* , on suppose que

$$
g(\mu_i)=\bm{x}_i'\bm{\beta}=\eta_i
$$

où

- 1. la fonction monotone et dérivable *g* est appelée fonction de lien ;
- 2. le vecteur  $x_i$  de dimension  $p \times 1$  contient des variables explicatives relatives à l'individu *i*;
- 3. le vecteur  $\beta$  de dimension  $p \times 1$  contient les paramètres.

# **Des lois exponentielles aux GLM**

Ainsi, un modèle linéaire généralisé est composé de trois éléments, à savoir (i) de variables à expliquer  $Y_1, Y_2, \ldots, Y_n$  dont la loi est dans la famille exponentielle

(ii) d'un ensemble de paramètres  $\beta = (\beta_1, \beta_2, \dots, \beta_p)'$  appartenant à un ouvert non vide de  $\mathbb{R}^p$  et des variables explicatives  $\bm{X} = (\bm{x}_1, \bm{x}_2, \dots, \bm{x}_n)'$  : la matrice  $n \times p$  **X**, appelée matrice *design*, ou matrice du plan d'expérience, est supposée être de rang *p*, i.e. la matrice carrée  $p \times p$  **X'X** est inversible; (iii) d'une fonction de lien *g* telle que

$$
g(\mu_i) = \boldsymbol{x}_i' \boldsymbol{\beta} \text{ où } \mu_i = \mathbb{E}[Y_i]
$$

qui lie le prédicteur linéaire  $\eta_i = \boldsymbol{x}'_i$  $\mu_i$ β à la moyenne  $\mu_i$  de  $Y_i$ .

# **Lien, et loi**

On supposera que, conditionnellement aux variables explicatives *X*, les variables *Y* sont indépendantes et identiquement distribuées. En particulier, on partira d'un modèle de la forme

$$
f(y_i|\theta_i, \phi) = \exp\left(\frac{y_i\theta_i - b(\theta_i)}{a(\phi)} + c(y_i, \phi)\right),
$$

où l'on supposera que

$$
g(\mu_i)=\eta_i={\bm{X}}_i'\beta,
$$

pour une fonction de lien *g*(·) donnée (on gardera ainsi un score *linéaire* en les variables explicatives), et où, pour rappel,

$$
\mu_i = \mathbb{E}(Y_i | \mathbf{X}_i).
$$

La fonction lien est la fonction qui permet de lier les variables explicatives *X* à la prédiction *µ*, alors que la loi apparaît via la fonction variance, sur la forme de l'hétéroscédasticité et l'incertitude associée à la prédiction. Le petit exemple

ci-dessous permet de visualiser sur un petit de données simple six régressions GLM différentes,

```
> x \leftarrow c(1, 2, 3, 4, 5)> y \leftarrow c(1, 2, 4, 2, 6)> base \leq data.frame(x,y)> regNId <- glm(y~x,family=gaussian(link="identity"))
> regNlog <- glm(y~x,family=gaussian(link="log"))
> regPId <- glm(y~x,family=poisson(link="identity"))
> regPlog <- glm(y~x,family=poisson(link="log"))
> regGId <- glm(y~x,family=Gamma(link="identity"))
> regGlog <- glm(y~x,family=Gamma(link="log"))
```
La prédiction (ainsi qu'un intervalle de confiance) pour chacun de ces modèles est présentée sur la Figure **??**. Le code de base pour obtenir la prédiction avec un intervalle de confiance (à 95%) est simplement

```
> visuel=function(regression,titre){
+ plot(x,y,pch=19,cex=1.5,main=titre,xlab="",ylab="")
+ abs \leq - seq(0, 7, bv = .1)
```
- + yp <- predict(regression,newdata=data.frame(x=abs),se.fit = TRUE,
- + type="response")
- + polygon(c(abs,rev(abs)),c(yp\$fit+2\*yp\$se.fit,rev(yp\$fit-2\*yp\$se.fit)),col="light grev",b
- + points(x,y,pch=19,cex=1.5)
- + lines(abs,yp\$fit,lwd=2)
- + lines(abs,yp\$fit+2\*yp\$se.fit,lty=2)
- + lines(abs,yp\$fit-2\*yp\$se.fit,lty=2)}

Pour les 6 modèles ajustés sur le petit jeu de données,

```
> par(mfrow = c(2, 3))> visuel(regNId,"Gaussienne, lien identite")
> visuel(regPId,"Poisson, lien identite")
> visuel(regGId,"Gamma, lien identite")
> visuel(regNlog,"Gaussienne, lien logarithmique")
> visuel(regPlog,"Poisson, lien logarithmique")
> visuel(regGlog,"Gamma, lien logarithmique")
```
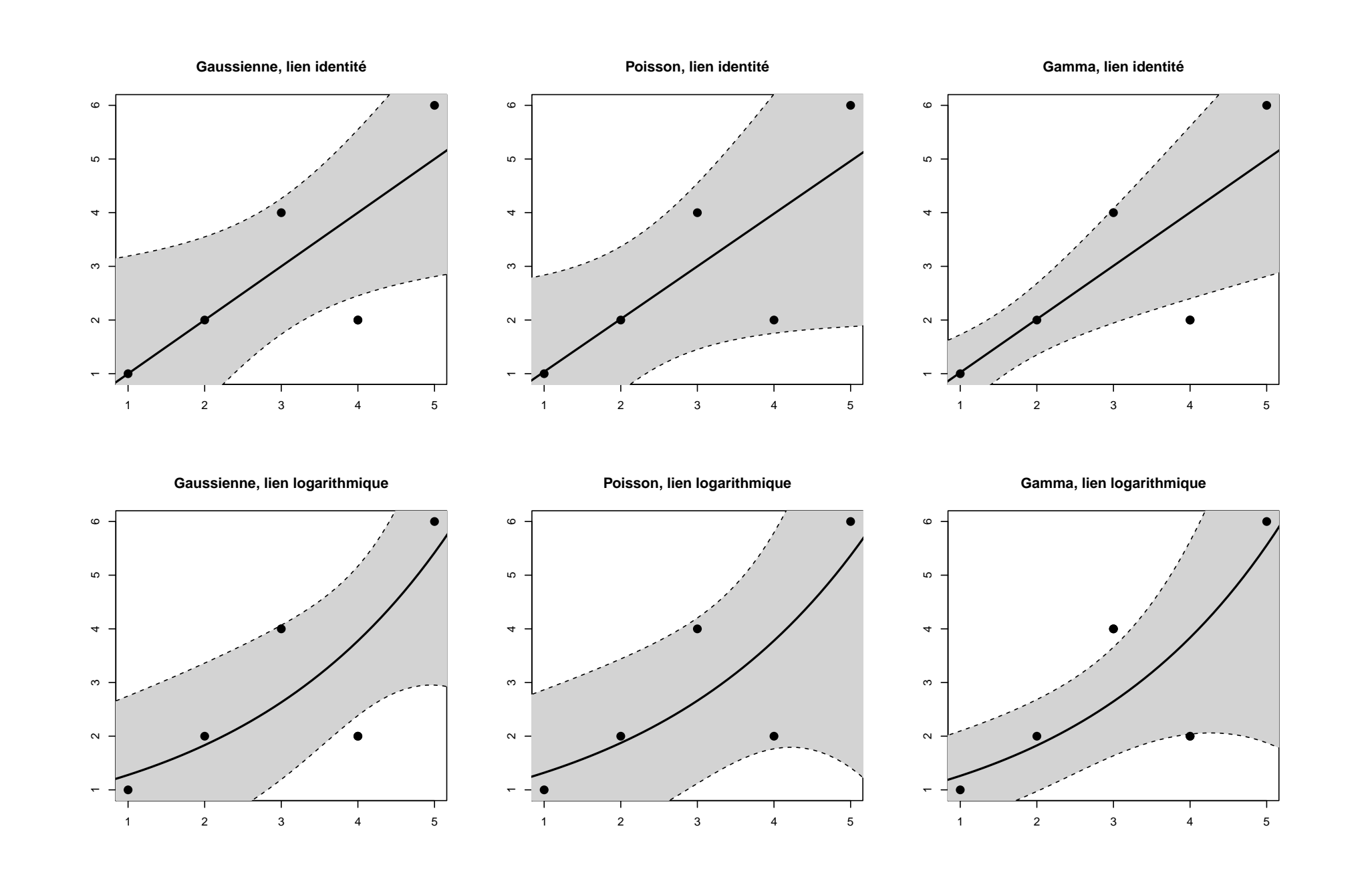

## **Estimation des paramètres**

La (log)-vraisemblance s'écrit dans le cas des modèles exponentiels,

$$
\log \mathcal{L}(\theta_1,\ldots,\theta_n,\phi,y_1,\ldots,y_n)=\sum_{i=1}^n\left[\frac{y_i\theta_i-b(\theta_i)}{a(\phi)}+c(y_i,\phi)\right].
$$

On cherche les paramètres *β*, il nous suffit de dériver la log-vraisemblance par rapport au paramètre *β* et d'écrire les condition du premier ordre.

Notons  $\mu_i = E(Y_i)$  et  $\eta_i = g(\mu_i) = X_i \beta$ , le prédicteur linéaire.

Pour *i* et *j* donnés, on a

$$
\frac{\partial \ln(\mathcal{L}_i)}{\partial \beta_j} = \frac{\partial \ln(\mathcal{L}_i)}{\partial \mu_i} \times \frac{\partial \mu_i}{\partial \beta_j} = \frac{\partial \mu_i}{\partial \eta_i} \times \frac{y_i - \mu_i}{\text{V}(Y_i)} X_{ij}.
$$

#### **Estimation des paramétres**

Ainsi on obtient les équations du score :

$$
\sum_{i} \frac{\partial \ln(\mathcal{L}_i)}{\partial \beta_j} = \sum_{i} \frac{\partial \mu_i}{\partial \eta_i} \times \frac{y_i - \mu_i}{V(Y_i)} X_{ij} = 0,
$$

pour tout *j*.

Analytiquement, on ne peut pas résoudre ces équations, mais il est toujours possible de faire une descente de gradient. Ou de reconnaître la condition du premier ordre d'une régression linéaire pondérée

$$
\sum_{i} \frac{\partial \ln(\mathcal{L}_i)}{\partial \beta_j} = \sum_{i} W_i \times \frac{\partial \eta_i}{\partial \mu_i} \frac{y_i - \mu_i}{V(Y_i)} X_{ij} = 0, \text{ avec } W_i = \frac{1}{V(Y_i)} \left(\frac{\partial \mu_i}{\partial \eta_i}\right)^2
$$

pour tout *j*.

L'algorithme est le même que celui utilisé dans la régression logistique, et Poisson (mais plus général) : à partir de *β<sup>k</sup>*

1. calculer le prédicteur linéaire,  $\hat{\eta}_i$ , puis  $\hat{\mu}_i$ 

- 2. caluler la matrice (diagonale) de poids telle que  $W^{-1} = V(\hat{\mu})g'(\hat{\mu})$
- 3. utiliser le développement de Taylor à l'ordre 1,  $Z = \hat{\eta} + (Y \hat{\mu})g'(\hat{\mu})$

4. régresser *Z* sur les *X*, avec des poids, pour obtenir  $\beta_{k+1}$ 

et on itère.

Par exemple, pour la régression de Poisson, on aurait un algorithme de la forme

```
> modellineaire = lm(Y-X)> beta=coefficients(modellineaire)
> for(i in 1:101){
+ eta=predict(modellineaire)
+ mu=exp(eta)
+ w=mu
+ z=eta+(Y-mu)/mu
+ modellineaire=lm(z~X,weights=w)
+ beta=coefficients(modellineaire)
+ }
```
## **Estimation des paramètres**

**Remarque** : comme pour le modèle linéaire, l'estimation de *β* se fait indépendament de *φ*.

On peut montrer que *<sup>β</sup>*<sup>b</sup> P  $\stackrel{\scriptscriptstyle{\mathbb{I}}}{\rightarrow}$   $\beta$  et

$$
\sqrt{n}(\widehat{\boldsymbol{\beta}} - \boldsymbol{\beta}) \stackrel{\mathcal{L}}{\rightarrow} \mathcal{N}(\mathbf{0}, I(\boldsymbol{\beta})^{-1}).
$$

# **Déviance**

Rappelons que la déviance est l'écart entre la log-vraisemblance obtenue en *β*, et celle obtenue avec un modèle parfait (dit saturé),

$$
D = 2\phi \times [\log \mathcal{L}(\boldsymbol{Y}) - \log \mathcal{L}(\boldsymbol{\hat{\mu}})]
$$

où  $\hat{\mu} = g^{-1}(\mathbf{X}\hat{\boldsymbol{\beta}})$ . On peut aussi définir la scaled deviance,

$$
D^\star = \frac{D}{\phi} = 2 \times \left[ \log \mathcal{L}(\boldsymbol{Y}) - \log \mathcal{L}(\boldsymbol{\widehat{\mu}}) \right]
$$

Loi de probabilité Déviance  $D^*$ *Normale*  $\sum_{i=1}^n \omega_i (y_i - \mu_i)^2$ Poisson 2  $\sum_{i=1}^n \omega_i$  $\int$  $y_i$  ln  $\frac{y_i}{\mu_i} - (y_i - \mu_i)$  $\int$ Gamma  $\sum_{i=1}^n \omega_i$  $\left\{-\ln \frac{y_i}{\mu_i} + \frac{y_i - \mu_i}{\mu_i}\right\}$  $\mu_i$  $\int$ Inverse gaussienne  $\frac{n}{i=1}$   $\omega_i \frac{(y_i - \mu_i)^2}{y_i \mu_i^2}$  $y_i\mu_i^2$ **Binomiale**  $\sum_{i=1}^n \omega_i m_i$  $\int$  $y_i$  ln  $\frac{y_i}{\mu_i} + (1-y_i)$  ln  $\frac{1-y_i}{1-\mu_i}$  $\int$ 

## **Estimation du paramètre de dispersion** *φ*

Examinons brièvement le problème de l'estimation du paramètre de dispersion *φ*. Pour ce faire, posons  $\sigma^2 = a(\phi)$ . L'estimation de  $\sigma^2$  est basée sur la déviance donnée par

$$
D = \frac{1}{\sigma^2} \left\{ \sum_{i=1}^n y_i \widehat{\theta}_i - \sum_{i=1}^n b(\widehat{\theta}_i) \right\}.
$$

Comme  $\mathbb{E}(D) \approx n - p$ , on pourrait estimer  $\sigma^2$  par

$$
\widetilde{\sigma}^2 = \frac{1}{n-p}D.
$$

Cet estimateur est toutefois peu utilisé en pratique car il est très instable. Afin d'éviter ces désagréments, on a recours à un développement de Taylor à l'ordre 2 de *L*(*y*|*y, σ*<sup>2</sup> ) qui nous donne

$$
\widehat{\sigma}^2 = \frac{1}{n-p} (\mathbf{y} - \widehat{\boldsymbol{\mu}})' I_n(\widehat{\boldsymbol{\mu}}) (\mathbf{y} - \widehat{\boldsymbol{\mu}});
$$

cette dernière estimation est souvent appelée estimation du  $\chi^2$  de Pearson.

#### **Estimation du paramètre de dispersion** *φ*

On peut obtenir ce paramètre à l'aide du code suivant

- $>$  modelglm = glm(Y~X1+X2,family=Gamma)
- > phi = summary(modeglm)\$disperson
- > sum(residuals(modeglm, type = "pearson")^2)/
- + modeglm\$df.residual

#### **Les résidus dans les GLM**

Les résidus bruts sont  $\hat{\varepsilon}_i = Y_i - \hat{\mu}_i$ . Mais comme les modèles sont hétéroscédasituqes, ils n'ont qu'un intérêt limité.

Les résidus de Pearson sont

$$
\widehat{\varepsilon}_{P,i} = \frac{Y_i - \widehat{\mu}_i}{\sqrt{\widehat{\mathsf{V}(\mu_i)}}}
$$

Les résidus de déviance sont

$$
\widehat{\varepsilon}_{D,i} = \pm \sqrt{d_i}, \text{ où } D = \sum_{i=1}^n d_i.
$$

**Example** : pour un modèle Gaussien,  $\hat{\varepsilon}_{P,i} = \hat{\varepsilon}_{D,i} = Y_i - \hat{\mu}_i$ . **Example** : pour un modèle de Poisson,  $\hat{\varepsilon}_{P,i} =$ *Y*  $\sqrt{}$  $\frac{\widetilde{a_i} - \widehat{\mu}_i}{\sqrt{\widehat{\phantom{a}}}}$  $\widehat{\mu}_i$ et

$$
\widehat{\varepsilon}_{D,i} = \pm \sqrt{|Y_i \log[Y_i/\widehat{\mu}_i] - [Y_i - \widehat{\mu}_i]|}.
$$

## **Les résidus dans les GLM**

**Example** : pour un modèle Gamma,  $\hat{\varepsilon}_{P,i} =$  $\frac{Y_i - \widehat{\mu}_i}{\hat{\gamma}}$  $\widehat{\mu}_i$ et

$$
\widehat{\varepsilon}_{D,i} = \pm \sqrt{|\log[Y_i/\widehat{\mu}_i] - [Y_i - \widehat{\mu}_i]/\widehat{\mu}_i|}.
$$

La commande R est relativement simple

```
> modelglm = glm(Y~X1+X2,family=Gamma)
> residus.P = residuals(modelglm, type="pearson")
> residus.D = residuals(modelglm, type="deviance")
```